## **DELETE GPSD**

The DELETE GPSD command terminates an active GPS Daemon. When you issue this command, processing stops immediately.

Syntax: DELETE GPSD ID=*id*

Arguments: ID= - The ID= parameter used to define the GPS Daemon.

Example:

IPN237I delete gpsd,id=gpsd1 GPS922I GPSD1 GPS Shutting down GPS924I GPSD1 GPS Shutdown complete

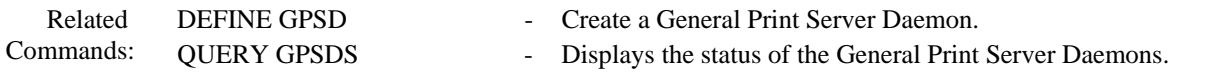